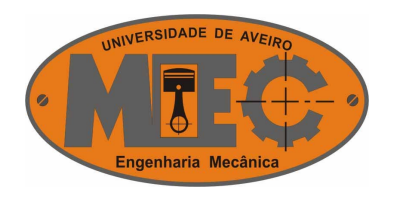

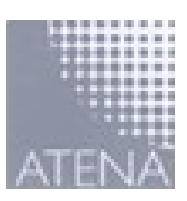

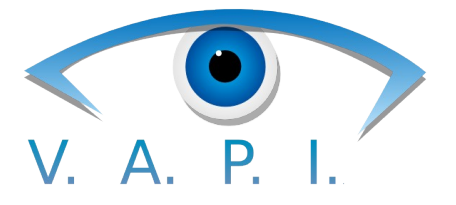

# Visão Artificial Para a Indústria

# Manual de Desenvolvimento de Módulos de Comunicações

Luis Fonseca Carvalho de Matos

[\( luis.matos@ua.pt](mailto:luis.matos@ua.pt) )

Julho de 2007

## Índice de conteúdos

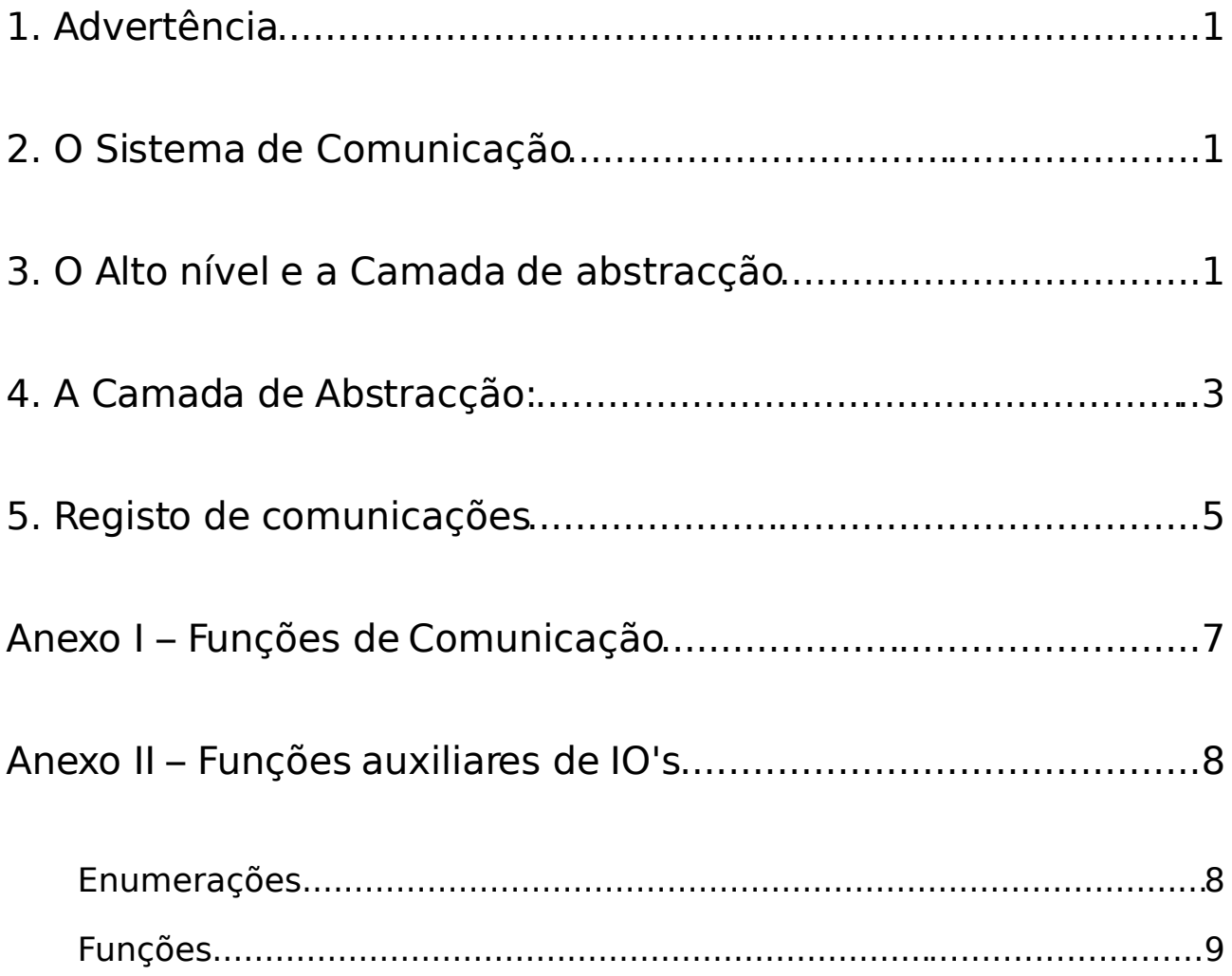

## 1. Advertência

Este manual é um guia para expansão de comunicações suportadas da aplicação VAPI – Visão Artificial Para a Indústria.

A expansão de comunicações indica o aumento do número de elementos com que o VAPI consegue comunicar e que o utilizador pode definir.

O leitor deste manual deve estar familiarizado com a linguagem C, estruturas de dados e funções.

## 2. O Sistema de Comunicação

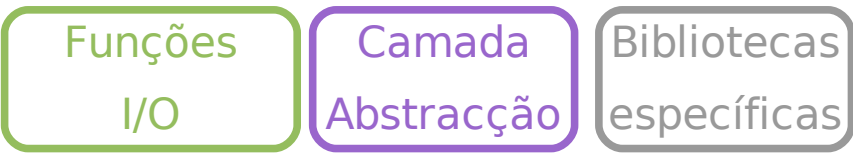

**Figura 2.1** – Esquema da interface de comunicações

Por forma a adquirir capacidades de comunicação, foi desenvolvida uma arquitectura que permitisse que o VAPI interagisse com o que o rodeia. Assim, nasceu um subsistema modular, dividido em 3 camadas (figura 1.1):

- baixo nível;
- camada de abstracção;
	- alto nível.

O baixo nível designa as bibliotecas fornecidas por fabricantes de hardware e software. O alto nível são funções para inclusão em operações. A camada de abstracção relaciona as 2 e permite ao programador/utilizador desenvolver de forma independente do objecto que está a utilizar para o efeito.

## 3. O Alto nível e a Camada de abstracção

O alto nível pretende ser um conjunto de funções que permitem ao utilizador / programador:

- reconhecer o hardware através de um endereço único;
- comunicar com o dispositivo de forma directa e simples;
- facilitar a criação de operações e a sua parametrização.

As funções de alto nível são algo funções do género function (int comAddress, ...), em que o comAddress é um número inteiro e os restantes campos os dados necessários para a comunicação.

Para que possuam um endereço único, é necessário configurar o elemento de comunicação. Para tal, existe uma "Lista de Comunicações Configuradas" em que a cada elemento é atribuído um valor inteiro.

Para que o utilizador possa configurar um elemento de comunicação, este tem que estar incluído na "Lista de Comunicações Suportadas". Esta lista contém a relação de funções da camada de abstracção existentes.

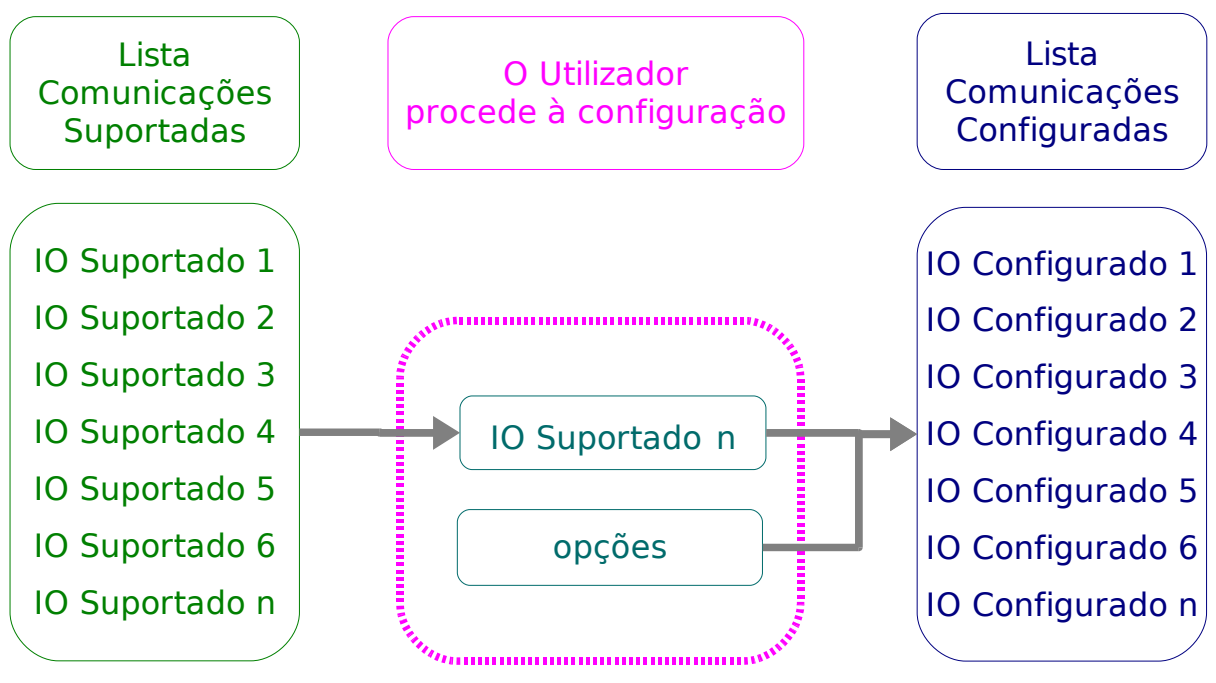

**Figura 3.1** – Relação entre Listas: Suportadas e configuradas

A cada função da camada de abstracção corresponde um elemento de comunicação (IO). A relação entre a "Lista de Comunicações Suportadas" e a "Lista de Comunicações Configuradas" é dada pela figura 3.1.

Do lado esquerdo da figura estão as comunicações suportadas. Estas, depois de parametrizadas, consideram-se configuradas.

Exemplo: se existe uma abstracção para se conectar a uma base de dados, é necessário definir, pelo menos, o **IP** do computador onde se encontra a base de dados, o seu

#### **nome** e **password**.

O utilizador define estes parâmetros e configura a comunicação. Se esta for a 1ª comunicação configurada, recebe o número **0** como endereço na aplicação. Devido a este esquema de funcionamento, o programador apenas questiona o utilizador, através da operação que desenvolveu, o endereço de comunicação, descurando os restantes elementos.

V A P I – Visão Artificial Para a Industria Departamento de Engenharia Mecânica da Universidade de Aveiro | Atena - Automação Industrial, Lda

Dada a camada de abstracção, o programador (de operações) pode também aceder às comunicações de um modo facilitado. Utiliza a função v input char int(int address, char\*str) para efectuar um **query** à base de dados que devolve um valor inteiro.

#### Exemplo:

V input char int (0,"select id from table where name=Luis"), O campo **id** é um campo de valores inteiros. Para verificar as funções existente, consulte o anexo I.

## 4. A Camada de Abstracção:

Para obter as funções de Alto Nível, tem que ser criada uma forma de não de depender directamente das bibliotecas dos fabricantes. Cada fabricante e cada elemento de comunicação requerem configurações e acessos diferentes.

A Camada de Abstracção é, ssim, responsável pela tradução entre a camada de baixo nível (bibliotecas de fabricantes e/ou acesso directo ao elemento de comunicação) e a de alto nível. A sua forma é similar às operações:

> **Figura 4.1:** Prototipo da função da camada de abstracção void \* function ( vOptions \* Options, vpointer Data)

**Data** é um ponteiro para os parâmetros necessários à função, que pode ser de qualquer tipo. Após o desenvolvimento desta função é necessário efectuar o seu registor na aplicação, para que seja reconhecida e disponibilizada na "Lista de Comunicações

Suportada".

Deve ser indicado:

- O nome do elemento de comunicação
	- Descrição
- Via de comunicação (input, output, vários inputs, etc)
	- Tipo de variável de entrada (Tipo do ponteiro Data)
		- Tipo de variável de saída (Tipo do retorno)

As opções são definidas aquando o registo. As opções podem assumir 3 tipos:

- inteiros;
- decimais;
- caracteres (strings).

O ponteiro **Data** serve qualquer propósito em termos de inputs para a **function.** As funções de alto nível seguem o tipo de dados de input e output. Se um elemento de comunicação tem de input int e output int, então a função de alto nível a utilizar será

 $v$  input int int().

Quanto à camada de abstracção, uma função exemplo é a utilização de um ficheiro como input digital. O objectivo é ler o primeiro caracter de um ficheiro. Se este for "0",

será considerado como FALSO, se for 1 será VERDADEIRO:

#### vBoolean \*

```
FileAsDigitalInput (vOptions * Options, vpointer Data)
```
#### {

```
//Obter o caminho para o ficheiro das opções.
char *filename = vapiOptionsGetChars (Options, 0);
int fileReturn; //Inteiro a obter do ficheiro
vBoolean *output; //Definir o output
FILE *handler; //O handler do ficheiro
//Caso O ficheiro não exista ou tenha um quelquer tipo de erro
if ((handler = fopen (filename, rr)) == NULL)
{
      return NULL;
}
//Obter o primeiro caracter do ficheiro (só esse interessa)
fileReturn = fgetc (handler);fclose (handler);
switch (fileReturn)
{
//Caso Seja End Of File Occoreu um erro
case EOF:
{
      return NULL;
}
//Caso Seja 1, é verdadeiro
case (int) '1':
{
      output = malloc (sizeof (vBoolean));
      output[0] = vTRUE;return output;
}
//Caso seja 0 é falso
case (int) '0':
{
      output = malloc (sizeof (vBoolean));
      output[0] = vFALSE;return output;
}
```
V A P I – Visão Artificial Para a Industria Departamento de Engenharia Mecânica da Universidade de Aveiro | Atena - Automação Industrial, Lda

```
//caso não seja nem 1 nem 0, então não interessa (erro);
      default:
             return NULL;
      }
}
```
**Figura 4.2** – Relação entre Listas: Suportadas e configuradas

De notar que a função retorna NULL caso obtenha erro. O ponteiro **Data** não é utilizado, foi declarado como do tipo NULL.

## 5. Registo de comunicações

O registo de novas comunicações é efectuado através de uma função de registo, constituída por 2 elementos: declaração e definição.

● declaração consiste na inicialização da operação, utilizando a função vapiIOListAddIO;

● definição consiste em definir propriedades cuja parametrização é necessária. De momento estes passos são efectuados na função vapilORegisterSupportedHw() no ficheiro vapiIOData.c. Para se registar um novo elemento de comunicação basta adicionaros passos descritos em cima, no final da função.

Exemplo: Adicionar a função FileAsDigitalInput à "Lista de Comunicações Suportadas".

position =

vapiIOListAddIO (GlobalIOList, "Ficheiro Como Input Digital",

"Ficheiros", "Considerar um ficheiro como input digital", vInput, vNULL, vBool, (vIOFunction \*) & FileAsDigitalInput);

vapiIOPropertySetChar (position, "Caminho Para o Ficheiro", " ");

**Figura 5.1** – Exemplo de registo de uma função de abstracção

# A N E X O S

## Anexo I – Funções de Comunicação

● [vBoolean](file:///home/gass/Desktop/Projecto/vapi/trunk/doc/html/d5/db6/vapiTypes_8h.html#afc1e4a357c7233af0b38b63cbc3449d) \* v input NULL boolean (int IOindex)

 $\bullet$  int  $*$ 

 [v\\_input\\_str\\_int](file:///home/gass/Desktop/Projecto/vapi/trunk/doc/html/d6/db6/vapiIOCom_8h.html#354cb75be120b2904fdd073aaa7833ec) (int IOindex, const char \*str)

● [vBoolean](file:///home/gass/Desktop/Projecto/vapi/trunk/doc/html/d5/db6/vapiTypes_8h.html#afc1e4a357c7233af0b38b63cbc3449d)

 [vIOCheckIO](file:///home/gass/Desktop/Projecto/vapi/trunk/doc/html/d6/db6/vapiIOCom_8h.html#ec4dda4df7d151535ba29b390df3eee8) [\(vIOConfigured](file:///home/gass/Desktop/Projecto/vapi/trunk/doc/html/de/d94/struct__vIOConfigured.html) \*IO, int [IOtype,](file:///home/gass/Desktop/Projecto/vapi/trunk/doc/html/d0/d55/vapiIO_8h.html#627e3646dd9571d41d1e03f5f81fa095) int InData, int OutData)

## Anexo II – Funções auxiliares de IO's

### Enumerações

enum

- [IOData](file:///home/gass/Desktop/Projecto/vapi/trunk/doc/html/d0/d55/vapiIO_8h.html#31223816cca35f4eb08740069e56671b) {
	- [vStr](file:///home/gass/Desktop/Projecto/vapi/trunk/doc/html/d0/d55/vapiIO_8h.html#31223816cca35f4eb08740069e56671b52bc1f467dc81f76d6795a7bdb23189a)
	- [vInt](file:///home/gass/Desktop/Projecto/vapi/trunk/doc/html/d0/d55/vapiIO_8h.html#31223816cca35f4eb08740069e56671bf9b7c65069ef47a95398bdbce3f8d46e)
	- [vDouble](file:///home/gass/Desktop/Projecto/vapi/trunk/doc/html/d0/d55/vapiIO_8h.html#31223816cca35f4eb08740069e56671bb03f9b5eb7bb6ffac9560db79729f6ef)
	- [vBool](file:///home/gass/Desktop/Projecto/vapi/trunk/doc/html/d0/d55/vapiIO_8h.html#31223816cca35f4eb08740069e56671b50b592951a94da4931571c78232e7fcd)
	- [vPointer](file:///home/gass/Desktop/Projecto/vapi/trunk/doc/html/d0/d55/vapiIO_8h.html#31223816cca35f4eb08740069e56671ba43a7f6efdc6b4cec463499f22713a70)
	- [vNULL](file:///home/gass/Desktop/Projecto/vapi/trunk/doc/html/d0/d55/vapiIO_8h.html#31223816cca35f4eb08740069e56671ba944b069897379b4df4ccdd2b2f8043a)

```
}
```
 $\circ$ 

- [IOtype](file:///home/gass/Desktop/Projecto/vapi/trunk/doc/html/d0/d55/vapiIO_8h.html#627e3646dd9571d41d1e03f5f81fa095) {
	- [vInput](file:///home/gass/Desktop/Projecto/vapi/trunk/doc/html/d0/d55/vapiIO_8h.html#627e3646dd9571d41d1e03f5f81fa0950f1a382a95edd06611140503931be049)
	- [vInputN](file:///home/gass/Desktop/Projecto/vapi/trunk/doc/html/d0/d55/vapiIO_8h.html#627e3646dd9571d41d1e03f5f81fa0957be7be6ec9f99a6141eda5d25365651b)
	- o **[vOutput](file:///home/gass/Desktop/Projecto/vapi/trunk/doc/html/d0/d55/vapiIO_8h.html#627e3646dd9571d41d1e03f5f81fa095cdab9c637e00fd3bfd7e025efc1efe56)**
	- o **[vOutputN](file:///home/gass/Desktop/Projecto/vapi/trunk/doc/html/d0/d55/vapiIO_8h.html#627e3646dd9571d41d1e03f5f81fa095978e7fb3f8ccbd3dfcd3b430679b93ec)**
	- [vIOBoth](file:///home/gass/Desktop/Projecto/vapi/trunk/doc/html/d0/d55/vapiIO_8h.html#627e3646dd9571d41d1e03f5f81fa09507af8622ba74387bc687ef0bc6cb9d40)
	- [vIOBothN](file:///home/gass/Desktop/Projecto/vapi/trunk/doc/html/d0/d55/vapiIO_8h.html#627e3646dd9571d41d1e03f5f81fa095bf54c367554463ffbf08d380eec399fe)
		- }

## Funções

● int

[vapiIOListAddIO](file:///home/gass/Desktop/Projecto/vapi/trunk/doc/html/d9/d95/vapiIOList_8h.html#ca94fc5cb31d0cc510d8d9ed365b5c71) [\(vIOList](file:///home/gass/Desktop/Projecto/vapi/trunk/doc/html/d6/d38/struct__vListItem.html) \*IOList, const char \*IOname, const char \*GroupName, const char \*IOdescription, int *IOtype*, int InData, int OutData, [vIOFunction](file:///home/gass/Desktop/Projecto/vapi/trunk/doc/html/d0/d55/vapiIO_8h.html#e07c1f510668989ac192764a87b4aa74) IOFunc)

● void

[vapiIOPropertySetChar](file:///home/gass/Desktop/Projecto/vapi/trunk/doc/html/d0/d55/vapiIO_8h.html#63d39b7ec58f715dcc90999b2fa8ff52) (int IOPosition, const char \*name, const char \*description)

● void

vapilOPropertySetInt (int IOPosition, const char \*name, const char \*description, int min, int max, int default\_value, int scale)